## Google Optimize

# Give your website visitors the experiences they deserve

### Discover the right elements

Your website is often the first impression customers have about your business. But if you try to make your site appeal to everybody, it may end up appealing to nobody.

Uncover the site experiences that matter most to each customer with Optimize. It's our simple-to-use testing tool that helps make each person's experience more relevant, from ad click to site visit, and helps increase site conversions too.

In a matter of minutes, you can run A/B, multivariate, and redirect tests with ease. Use those results to make site improvements — leaving the best impression on every visitor and improving performance.

### Put your insights to work

When it comes to improving your website, Optimize gives you insights you can use. It's natively integrated with Analytics, so your testing is in sync with the insights you gain. Use them to quickly identify areas of your site you want to improve.

Measure your experiments against business objectives — and see exactly how your changes encourage positive visitor interactions. Learn exactly what encourages visitors to become customers and see how even the smallest changes help guide customers' decisions.

### With Optimize, you can:

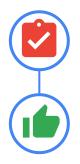

Launch A/B tests across your site in minutes

Deliver better site experiences to your customers

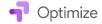

Your website is often the first impression customers have about your business. With Optimize, you have an easy way to test, adapt, and personalize it.

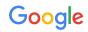

#### Testing and personalization made easy

Every customer's journey is different. Optimize gives you many ways to enhance each customer's journey from awareness to purchase.

The Optimize visual editor allows you to create a new variant of a page without re-coding your site. It saves time and improves flexibility, working on responsive websites to optimize them for any device. Get a better idea of how users experience your site on mobile devices, laptops, and more.

Create custom experiment objectives directly in Optimize and designate objectives on the fly. These could include events objectives – Analytics' metrics that track user events other than pageviews – and pageviews objectives, the number of views for a given web page.

At the advanced level, Optimize lets you access a client-side API. This gives you the flexibility to serve experiments to specific users and conduct custom reporting. In addition, you can use server-side experiments to deploy site variants to a specific set of users. Then use Optimize to determine which variant is the winner. This is handy if you want to make sophisticated changes beyond what's available in the visual editor.

#### Take advantage of key Google integrations

Optimize integrates with Google Ads, Analytics, and Firebase, to help you offer the right experience to the right customer at the right time.

If you use Google Ads to reach your customers online, you can improve the value of your investment. Use Optimize to create and test custom landing pages for Ads accounts, campaigns, ad groups, or keywords. Test different variations, refine your experiment to your Ads keywords, then see which iteration works best for your customers and your business.

Get started now by testing and adapting your site with Optimize. Create more engaging and personalized customer experiences to help you gain better results for your business.

Visit g.co/optimize to find out more

"Optimize helped us make continuous UX improvements on our mobile site. One experiment alone drove a 2x increase in monthly plan sales."

– Simen Petersen, Digital Business Developer & Project Lead, Telia

About Google Optimize

Google Optimize is a free tool that helps marketers get started with testing website variations. Using A/B, multivariate, and redirect testing, marketers can quickly see how customer behavior responds to website variations. Learn more at **q.co/optimize**.

© 2018 Google LLC. All rights reserved. Google and the Google logo are trademarks of Google LLC. All other company and product names may be trademarks of the respective companies with which they are associated.

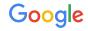

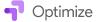